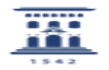

## ¿Qué hacer cuando es necesario dar permiso para entrar a las cuentas @unizar que han dejado de entrar directamente a Meet? 05/30/2024 04:40:15

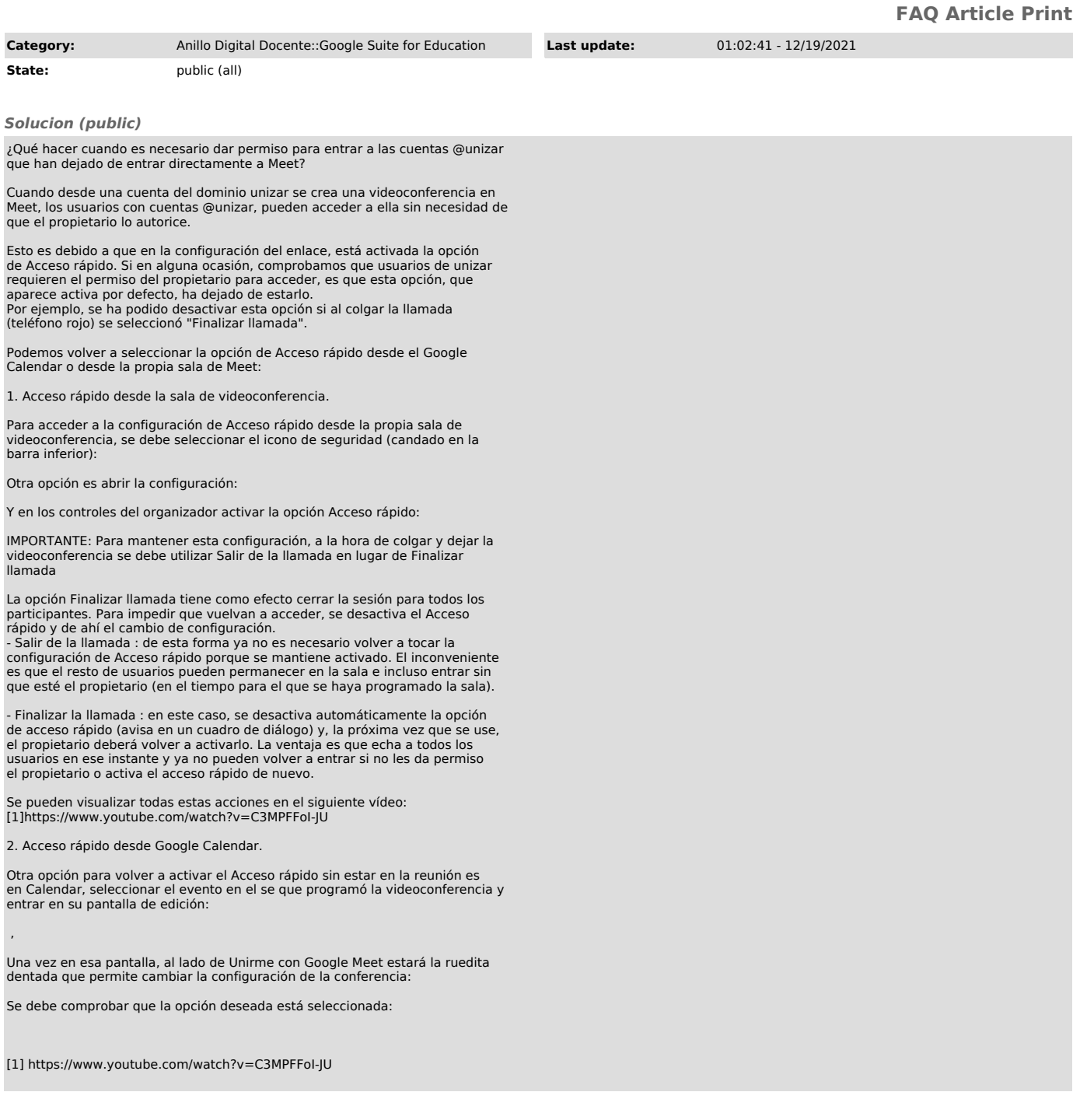